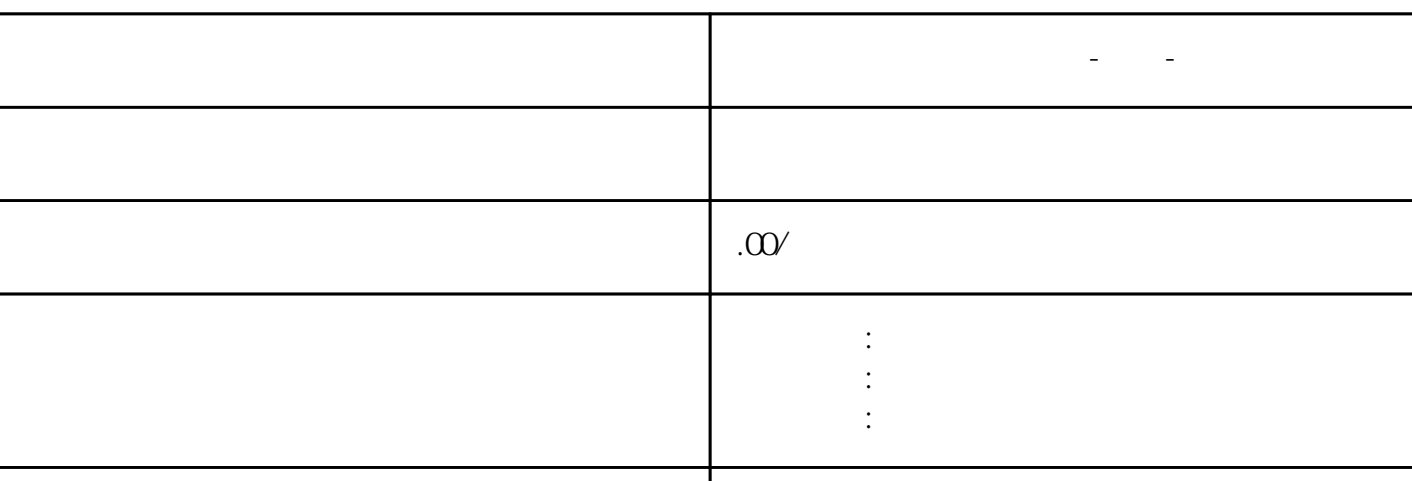

**上海工商变更(经营**)。

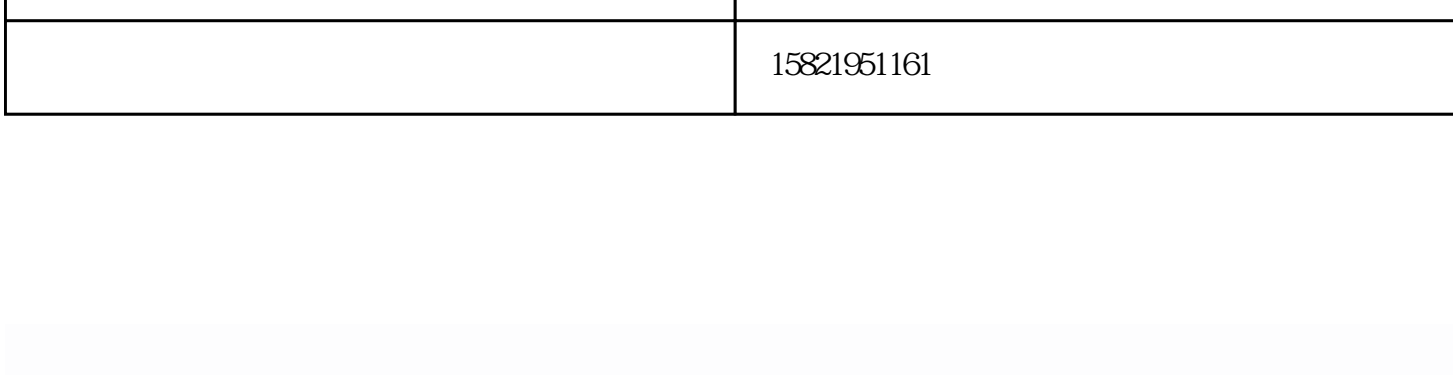

 $5500$  1

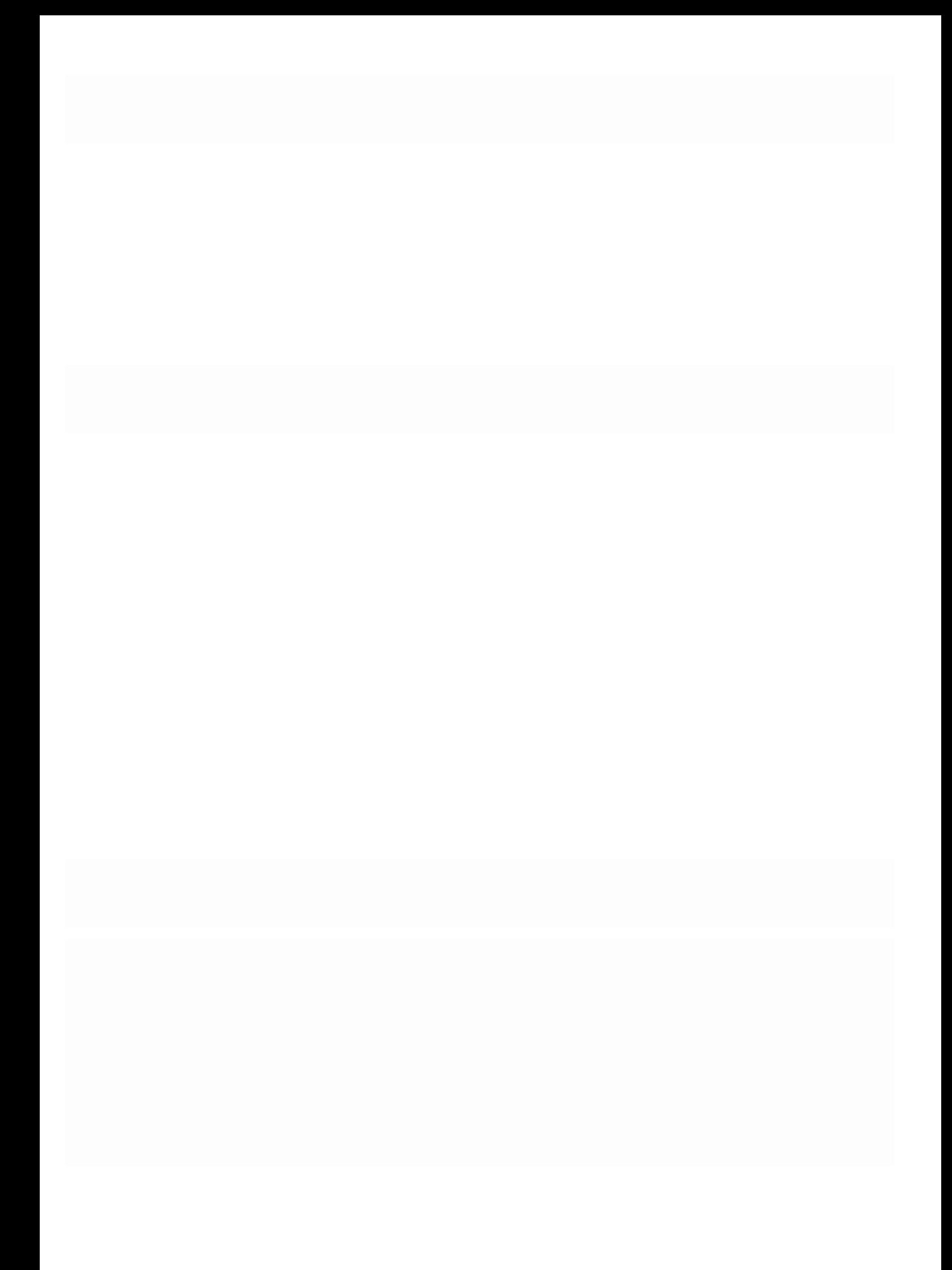